Mai 1973 Numéro 58

# POPULATION

SOCIÉT

Bulletin Mensuel d'Informations Démographiques, Économiques, Sociales

 $\boldsymbol{\mathsf{p}}$ f,

Les âges dans la population

9 OPINION est sensible aux chiffres globaux des populations nationales, mais elle ignore souvent l'importance des différences de structures par âge de ces populations. On sait que la Chine, l'Inde, l'URSS, les États-Unis sont à classer dans les pays nombreux, que le Luxembourg, la Nouvelle-Zélande ou la Côte-d'Ivoire sont des nations de population réduite. Quant à la France, à la Grande-Bretagne, à l'Italie, à la République fédérale allemande, on les classera communément dans une même catégorie, celle des nations moyennes de 50 à 60 millions d'habitants sans penser que derrière cette homogénéité de taille se dissimulent des variations de structures, actuelles et passées. très significatives.

Or, qu'il s'agisse de production, de retraite, d'enseignement, de défense nationale, de natalité ou tout simplement du dynamisme collectif, la composition par âge de la population joue un rôle déterminant.

En 1913, les populations totales de la France et de l'Allemagne étaient dans le rapport de 60 à 100. mais les générations ayant, en 1911, de 15 à 24 ans. étaient dans le rapport plus désavantageux encore de 52 à 100, soit à peine un peu plus de 1 Français pour 2 Allemands; or, c'étaient là les générations qui allaient supporter l'engagement militaire au maximum; la structure par âges aggravait la disproportion numérique dans les générations combattantes. Bien qu'à l'ère nucléaire de telles différences n'aient plus guère d'importance, elles jouent un rôle en matière économique. Le rapport entre les générations âgées de 65 ans ou davantage et celles de 20 à 64 ans fournit l'ordre de grandeur du poids des retraites sur les actifs. Si deux pays, désirant donner un pouvoir d'achat analogue à leurs retraités, ont respectivement des rapports de 25 % et de 20 %, le prélèvement sur les

actifs sera nécessairement plus important dans le premier que dans le second, du fait de sa structure démographique plus âgée.

Un ouvrage (1) écrit aux lendemains de la Seconde Guerre mondiale soulignait le rôle, dans la stagnation française entre les deux guerres mondiales, de nos structures d'âge en 1921 plus défavorables que celles des autres grands pays européens ; en effet. les 1 500 000 morts dus à la guerre avaient creusé des brèches irréparables dans une pyramide des âges déjà plus « vieillie » que celle de nos voisins. du fait de notre passé démographique particu- $\text{lier}(2)$ .

Aussi nous a-t-il semblé utile de comparer l'évolution des structures selon le rapport de l'âge depuis un siècle dans les quatre grands pays d'Europe occidentale.

Dans le tableau I, figure la population des deux sexes pour les générations de 10 à 24 ans, pour celles de 50 à 64 ans et pour toutes celles de 50 ans ou plus.

Ces données permettent de calculer deux indices : le nombre de jeunes de 10 à 24 ans pour 100 personnes, des générations de 50 à 64 ans (tableau II) et le nombre de jeunes pour 100 personnes de 50 ans ou plus (tableau III).

Le premier indice qui compare les quinze générations d'adolescents de 10 à 24 ans aux générations de 50 à 64 ans, mesure en quelque sorte le taux de remplacement des quinze générations qui vont sortir de l'activité dans les quinze années à venir, par les quinze générations jeunes qui entrent ou vont entrer dans le cycle producteur. Les

<sup>(1) «</sup> Grandeur et déclin de la France à l'époque contemporaine », A. Martel, éditeur.

<sup>(2) «</sup> Une histoire pas comme les autres », Population et Sociétés, No 4.

|                 |               |         |         |         | $\sim$  |         |         |
|-----------------|---------------|---------|---------|---------|---------|---------|---------|
|                 |               | 1851    | 1871    | 1901    | 1921    | 1931    | 1971    |
| France          | $10-24$ ans   | 8 7 7 9 | 9 2 1 6 | 9697    | 9913    | 8 7 7 1 | 12681   |
|                 | $50-64$ ans   | 4953    | 5 2 0 0 | 5610    | 6 2 6 6 | 6638    | 7 2 9 5 |
|                 | 50 ou plus    | 7227    | 7987    | 8759    | 9 777   |         |         |
|                 |               |         |         |         |         | 10 410  | 13886   |
| Grande-         | 10-24 ans $-$ | 6235    | 8 0 2 2 | 11 067  | 11 7 11 | 11759   | 11839   |
| <b>Bretagne</b> | $50-64$ ans   | 1994    | 2 7 8 3 | 3 7 1 7 | 5 5 3 3 | 6975    | 9 5 1 0 |
| (1)             | 50 ou plus    | 2963    | 4 1 1 7 | 5 4 5 1 |         |         |         |
|                 |               | (3)     |         |         | 8 1 1 6 | 10 332  | 16 455  |
| Italie          | $10-24$ ans   | 6 0 2 7 | 7451    | 9 0 4 7 | 11 537  | 11 715  | 11 772  |
|                 | $50-64$ ans   | 2 2 3 6 | 3 2 3 2 | 4 0 4 1 | 4 7 7 3 | 3 0 0 5 | 8047    |
|                 | 50 ou plus    | 3 1 4 8 | 4601    | 6 0 1 3 | 7385    | 7991    | 12932   |
|                 |               | (3)     |         |         |         |         |         |
| Allemagne       | $10-24$ ans   |         | 12 794  | 17253   | 18 613  | 15955   | 12 300  |
| (2)             | 50-64 ans     |         | 5 0 3 9 | 6020    | 8 1 2 7 | 9696    | 10 005  |
|                 | 50 ou plus    |         | 7172    | 7 702   | 11 721  | 14 497  | 18410   |
|                 |               |         | (4)     | (5)     | (6)     | (7)     | (8)     |
|                 |               |         |         |         |         |         |         |

Tableau I Population (en milliers) par tranches d'âge

résultats figurent au tableau II, et sont représentés dans le graphique 1.

Il apparaît que la France, à la fin du XIXe siècle et au début du XXe, se situait loin derrière ses voisins du point de vue du taux de remplacement de sa population active, puisqu'en 1901, par exemple 173 jeunes Français se préparaient à prendre la suite de 100 adultes de 50 à 64 ans, alors que les chiffres de jeunes correspondants étaient de 298 pour la Grande-Bretagne, 287 pour l'Allemagne et 224 pour l'Italie.

## Tableau II

Nombre de jeunes de 10-24 ans pour 100 adultes de 50-64 ans

|                                                             | 1871                             | 1901              | 1921              | 1931                                         | 1971              |
|-------------------------------------------------------------|----------------------------------|-------------------|-------------------|----------------------------------------------|-------------------|
| France<br>Grande-<br><b>Bretagne</b><br>Italie<br>Allemagne | 177<br>288<br>230<br>254 (1) 287 | 173<br>298<br>224 | 158<br>212<br>242 | 132<br>168<br>235<br>229 (2) 164 (3) 123 (4) | 174<br>125<br>146 |
| (1) 1880. (2) 1925. (3) 1933. (4) Rép. féd. d'Allemagne.    |                                  |                   |                   |                                              |                   |

Après la Première Guerre mondiale, le taux de remplacement a baissé partout (sauf en Italie) et la position française relativement à celle de la Grande-Bretagne et de l'Allemagne s'est un peu améliorée, mais nous restons en retrait.

Actuellement, la situation est inversée. En France, 174 jeunes sont là pour remplacer 100 adultes de 50 à 64 ans, alors qu'il n'y a que 125 jeunes Anglais, 123 Allemands et 146 Italiens.

Il faut remonter jusqu'en 1871 pour retrouver ce rapport pour la France, alors que la République fédérale d'Allemagne et la Grande-Bretagne ont aujourd'hui un rapport inférieur de plus de moitié à ceux de 1871.

Il a été fait état, le mois dernier, des résultats flatteurs de projections économiques pour la France établis par des économistes étrangers, notre pays devant, selon ces travaux, passer au troisième rang mondial pour la production intérieure brute d'ici 15 à 20 ans ; sans prendre entièrement à notre compte cet optimisme, disons que nos perspectives sont bonnes notamment parce que les

dynamiques des populations respectives, sont pour la première fois depuis 150 ans, à l'avantage de la France.

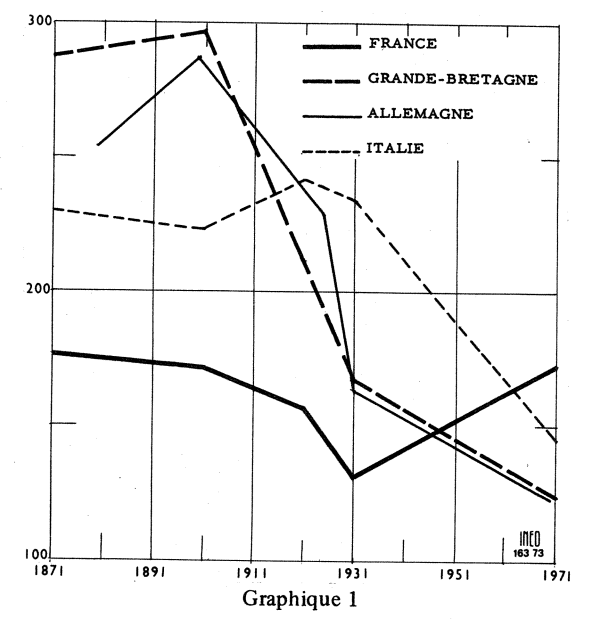

Le second indice extrait des structures par âge à différentes époques est le nombre de jeunes de 10 à 24 ans pour 100 personnes de 50 ans ou davantage, qui permet de mesurer le vieillissement relatif des populations des quatre pays sous étude. Les résultats figurent au tableau III et sont reportés sur le graphique 2.

En 1871, nous comptions en France 115 jeunes de 10 à 24 ans, en face de 100 personnes de 50 ans ou plus. Le rapport correspondant en 1776 était de 181, ce qui concrétise le vieillissement de la population française tout au long du XIXe siècle. Après 1871, le rapport continue de diminuer jusqu'à 84 en 1931, puis il remonte (87 en 1940), pour atteindre 91 jeunes pour 100 personnes de 50 ans et davantage en 1971.

En 1871, en face des 115 jeunes Français, on trouvait 195 jeunes en Grande-Bretagne, 162 en

Tableau III Nombre de 10-24 ans pour 100 personnes de 50 ans ou plus

|                                                                  | 1871               | 1901 | 1921 | 1931                           | 1971 |
|------------------------------------------------------------------|--------------------|------|------|--------------------------------|------|
| France                                                           | 115                | 111  | 101  | 84                             | 91   |
| Grande-<br><b>Bretagne</b>                                       | 195                | 203  | 144  | 114                            | 81   |
| Italie<br>Allemagne                                              | 162<br>178 (1) 224 | 151  | 156  | 147<br>$177(2)$ 110 (3) 67 (4) | 91   |
| (1) 1880. (2) 1925. (3) 1933. (4) 1970 Rép. féd.<br>d'Allemagne. |                    |      |      |                                |      |

Italie et en Allemagne 178 (en 1880).

En 1901, le vieillissement français se confirme dans les quatre chiffres de jeunes pour 100 personnes de 50 ans ou plus : 111 en France, 203 en Grande-Bretagne, 224 en Allemagne et 151 en Italie.

Dès 1931, les chiffres se rapprochent, bien que le rapport demeure plus faible en France, la diminution rapide de la fécondité chez nos voisins, depuis la fin du XIXe siècle, commencant à faire sentir ses effets.

En 1971, comme pour l'indice précédent, la situation est inversée ; c'est en France que la

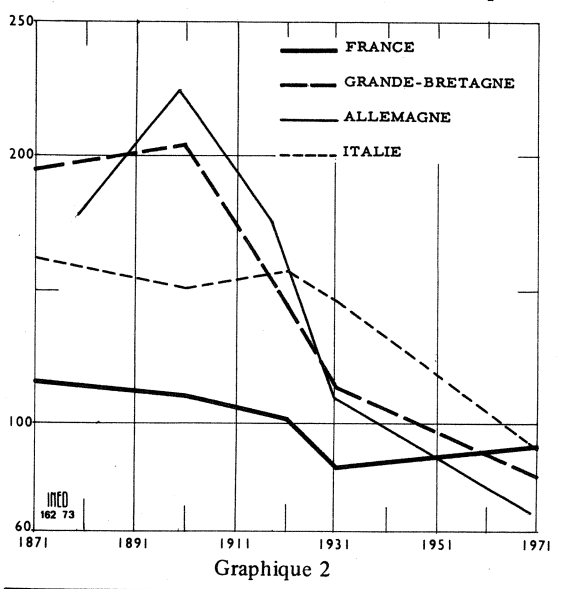

**DÉMOGRAPHIE** 

### IVe Colloque national de démographie (Caen, 2-4 avril 1973)

Près de 150 chercheurs d'origine très diverse (démographes, économistes, géographes, historiens, sociologues, statisticiens, urbanistes) se sont réunis à Caen sur un thème commun : la migration interne.

Si la définition de la migration est simple - changement de résidence d'un individu - sa mesure pose de nombreux problèmes. Il s'agit d'abord d'un phénomène répétitif : or, pour des raisons de coût, un recensement ne peut demander les migrations successives de chaque individu. D'où l'intérêt d'autres sources qui<br>éclairent cette répétitivité : registres de population, enquêtes. Le découpage de l'espace, nécessaire pour exprimer la répartition de la population sur le territoire, pose un autre pro-

proportion des 10-24 ans est la plus élevée : 91. contre 81 en Grande-Bretagne, 67 en République fédérale allemande, l'Italie se retrouve presque sur la même ligne que la France, aux décimales près  $(91, 1$  contre  $91, 3$ ).

L'évolution relative de la composition par groupes d'âge dans ces quatre nations européennes, conséquence des fécondités respectives a été telle que la France a comblé depuis quelques années le handicap démographique dû au vieillissement qu'elle avait supporté pendant plus d'un siècle, jusqu'à la Seconde Guerre mondiale.

A titre de curiosité, nous avons rapproché dans le tableau IV, les données correspondantes pour la France, en 1776, et le Mexique en 1970.

Tahleau IV

|                                                                        | France<br>(1776) | Mexique<br>(1970) |
|------------------------------------------------------------------------|------------------|-------------------|
| Population $10-24$ ans $\ldots$                                        | 7222             | 15 5 2 7          |
| Population 50-64 ans $\dots$                                           | 2870             | 3 1 3 2           |
| Population 50 ou plus $\dots$ .                                        | 3999             | 4930              |
| Nombre 10-24 ans pour 100<br>de 50-64 ans<br>Nombre 10-24 ans pour 100 | 252              | 496               |
| de 50 ou plus $\dots \dots \dots$                                      | 181              | 315               |
| (1) D'après les calculs de M. Bourgeois-Pichat.                        |                  |                   |

La comparaison de ces deux rapports, pour la France du XVIIIe siècle et pour le Mexique actuel. illustre la différence fondamentale entre la démographie européenne passée et la situation actuelle des pays du tiers-monde auxquels leurs pourcentages de jeunes confère un potentiel de croissance bien supérieur à celui de l'Éurope d'autrefois, 122 ou 124 jeunes pour 100 personnes de 50-64 ans en Allemagne et Grande-Bretagne et 496 au Mexique; on imagine aisément les conséquences de tous ordres de pareilles disparités. Le touriste européen qui se promène à Mexico, à Rio ou au Caire croit voir l'image d'une civilisation analogue à la sienne derrière les gratte-ciel, les néons, l'intense circulation automobile. En réalité, il est dans une tout autre société.

# P. LONGONE

blème. Ce découpage en communes, départements, régions. par exemple, entraîne un arbitraire dans la mesure des migrations, qui rend difficiles les comparaisons internationales. Enfin, la diversité des sources. historiques en particulier, donne des mesures d'un même phénomène, souvent incomparables entre elles.

Ensuite, la confrontation des diverses approches de la migration a montré la nécessité d'une synthèse.

Si le démographe, à l'aise dans le cadre temporel, préfère étudier le déroulement des migrations au cours de la vie d'un individu, le géographe va au contraire insister sur leur aspect spatial. Or, pour donner une vue non déformée du phénomène, les deux points de vue doivent être étudiés simultanément.

De même, l'analyse des causes de la migration oppose sociologues et économistes. Pour le sociologue, la migration est intime-<br>ment liée à la représentation subjective que l'individu a des conditions tant sociales qu'économiques du monde qui l'entoure. L'économiste au contraire suppose l'information personnelle complète et il fait intervenir dans son analyse des indices (par exemple : niveau des salaires de diverses zones) sur lesquels l'individu n'a en fait qu'une information partielle. La synthèse de ces deux approches se trouve dans l'analyse de cette information pour chaque individu.

Enfin, une dernière question a été largement débattue : faut-il redéfinir la migration ? En effet, définir la position d'un individu sur un territoire par son lieu de résidence fait perdre toute information sur les lieux de plus en plus variés qu'il parcourt : lieu de travail, commerçants fréquentés, résidences d'amis, lieux de congés... Une définition plus large de l'espace de vie de chaque personne semble dès lors nécessaire.

D. COURGEAU.

#### Sur la fécondité humaine

L'INED vient de publier dans sa collection « Travaux et documents » un nouveau cahier (1), dans lequel l'auteur applique les méthodes d'analyse démographique aux divers facteurs physiologiques qui conditionnent la fécondité.

La fécondité naturelle (lorsqu'aucune forme de contraception n'est pratiquée par le couple) dépend de plusieurs facteurs, tels que la fécondabilité, c'est-à-dire la probabilité pour la femme d'être fécondée durant le cycle ovulaire, la mortalité intra-utérine, la durée des temps

(1) « Aspects biométriques de la fécondité humaine », H. Léridon.

morts (durant lesquels la femme n'est pas fécondable, après l'accouchement par exemple), la stérilité primaire ou acquise.

M. Léridon fait d'abord le bilan des connaissances actuelles dans ces domaines, dont la plupart en ce qui touche à la physiologie de la reproduction sont très récentes. L'application de méthodes démographiques aux données connues par des enquêtes, par les travaux de démographie historique sur des populations d'autrefois à fécondité naturelle, et par la recherche médicale, permet de mieux cerner et de mesurer les composantes de la fécondité.

Ainsi constate-t-on que la fécondabilité, faible dans les premières années suivant l'apparition des règles, augmente de 15 à 20 ans et paraît diminuer à la fin de la vie fertile sans qu'on puisse encore dire si cette diminution apparente n'est pas tout simplement l'effet de l'accroissement de la mortalité intra-utérine. Or, celle-ci est considérable en particulier au cours des premières semaines suivant la fécondation de l'ovule, M. Léridon cite entre autres les résultats d'une recherche (de Hertig) selon laquelle, sur 100 fécondations d'ovules, on compterait 18 morts au cours de la première semaine, 32 au cours de la deuxième, 9,5 de la troisième à la sixième semaine, 3,5 ensuite et seulement 37 naissances vivantes. La majorité des avortements spontanés précoces sont dus à des aberrations chromosomiques, c'est-à-dire à des accidents génétiques graves entraînant des malformations qui ne permettent pas le développement complet de l'embryon.

L'analyse démographique appliquée aux données expérimentales permet également de mieux définir la durée des temps morts durant lesquels la femme n'est plus fécondable, durée qui varie largement selon le niveau de la fécondité et les mœurs (allaitement maternel ou non). La première partie de l'étude montre la grande variabilité des composantes de la fécondité humaine et attire l'attention sur le manque de certaines connaissances médicales importantes en matière de physiologie de la reproduction pour que le démographe puisse construire des modèles mathématiques totalement efficaces.

Ces modèles peuvent cependant contribuer eux-mêmes à l'amélioration de ces connaissances, et dans la seconde partie, M. Léridon étudie la succession des intervalles entre naissances pour préciser, notamment, l'évolution des divers facteurs de la fécondité à la fin de la vie fertile.

Cette analyse de la fécondité physiologique ouvre également la voie à des applications dans le domaine de la contraception.

#### DÉLÉGATION GÉNÉRALE A LA RECHERCHE SCIENTIFIQUE ET TECHNIQUE

## **APPEL D'OFFRE**

#### Recherches sur « Informatique et Sciences humaines »

L'Action complémentaire coor-« Informatique et donnée Sciences humaines » se propose d'explorer les problèmes méthodologiques posés par l'application actuelle ou souhaitable de l'informatique à ces disciplines. La liste des thèmes de recherche proposés ne constitue pas un programme rigide, et l'on accueillera avec intérêt toute autre problématique proposée dans le même esprit.

Les équipes ou chercheurs intéressés peuvent obtenir auprès de la D.G.R.S.T. le texte complet de l'appel d'offres et toutes précisions utiles. S'adresser : 35, rue Saint-Dominique, 75007 Paris. Tél. 551-74-30, postes 562 ou 566.

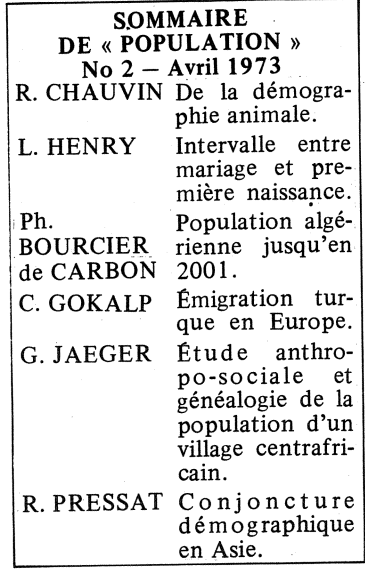

Bulletin mensuel - Population et Sociétés No 58 - Directeur-gérant : Gérard Calot - Imprimerie Bayard-Presse, 92-Montrouge - Dépôt légal (2e trim. 1973) - Édité par l'Institut national d'études démographiques, tél. : 336-44-45,<br>27, rue du Commandeur, 75675 Paris Cedex 14 - Abonnement annuel 10 F - Le numéro 1 F - CCP Paris 9 065-7